# **EVK-F9P** Product summary<br>
EVK-F9P

105 × 64 × 26 mm

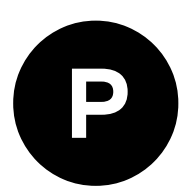

## **u-blox F9P high precision GNSS evaluation kit**

### **For evaluation of u-blox F9P module high precision features**

- USB (Type-C connector) available for power supply and data transfer
- Coin battery (not included) for backup power supply
- 14-pin front connector to access all interfaces

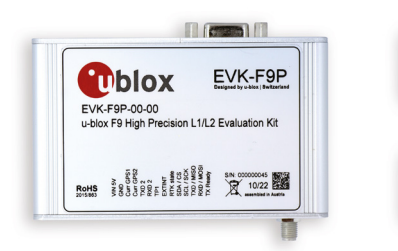

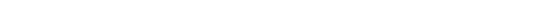

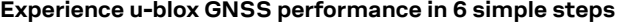

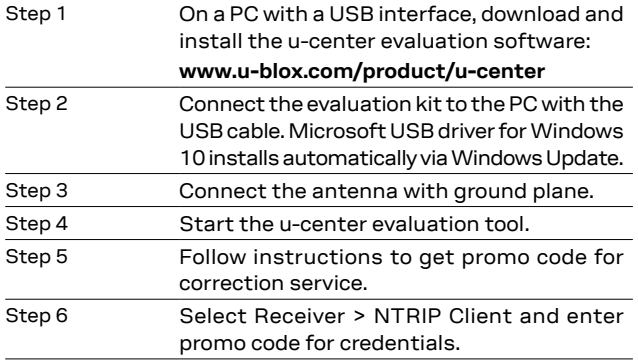

#### **Product description**

The EVK-F9P evaluation kit allows efficient evaluation of ZED-F9P, the u-blox F9 high precision positioning module.

The ZED-F9P module provides multi-band GNSS positioning and comes with built-in RTK technology providing centimeter level accuracy to users. Augmentation services may be formatted as SPARTN 2.0 or RTCM 3.3.

The evaluation kit relies on the networking capability of the computer running u-center to deliver correction services to the ZED-F9P. Refer to the EVK-F9P User Guide for further details. u-center is a powerful platform for the evaluation of u-blox GNSS receivers, with which data can be logged as well as visualized in real time. The u-center desktop application contains an NTRIP server/client so that EVK-F9P may serve as a RTCM base or rover. Two evaluation kits are needed to perform both base and rover functions. Alternatively, an MQTT client can stream PPP-RTK corrections using the PointPerfect service.

#### **Kit includes**

- **•** EVK-F9P unit
- **•** Type-C USB cable
- **•** Antenna ground plane
- **•** Breakout cable for 14-pin connector
- **•** Active GNSS antenna with 3 m cable

#### **Features**

- **•** Type-C USB cable for easy connection to PC
- **•** 14-pin connector for access to interface pins
- **•** 9-pin D-SUB female connector for standard RS232 interface
- **•** Switch to select between the I2C (and RS232) and SPI communications interfaces
- **•** LED to indicate power supply and GNSS operation
- **•** Reset (RST) button to restart the unit
- **•** SMA connector for connection to antenna or simulator

#### **Documentation**

Visit **[www.u-blox.com/product/evk-f9p](http://www.u-blox.com/product/evk-f9p)** to find related documentation.

#### **Product variants**

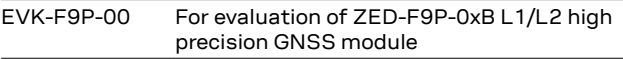

#### **Legal Notice:**

u-blox or third parties may hold intellectual property rights in the products, names, logos and designs included in this document. Copying, reproduction, or modification of this document or any part thereof is only permitted with the express written permission of u-blox. Disclosure to third parties is permitted for clearly public documents only. The information contained herein is provided "as is". No warranty of any kind, either

express or implied, is made in relation to the accuracy, reliability, fitness for a particular purpose or content of this document. This document may be revised by u-blox at any time. For most recent documents, please visit www.u-blox.com. Copyright © 2022, u-blox AG

#### **Further information**

For contact information, see **[www.u-blox.com/contact-u-blox](https://www.u-blox.com/contact-u-blox)**.

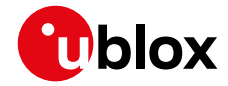